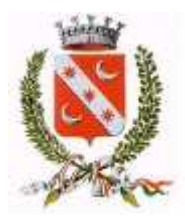

*Comune di Concorezzo* 

# *Regolamento Informatico*

## *OGGETTO*

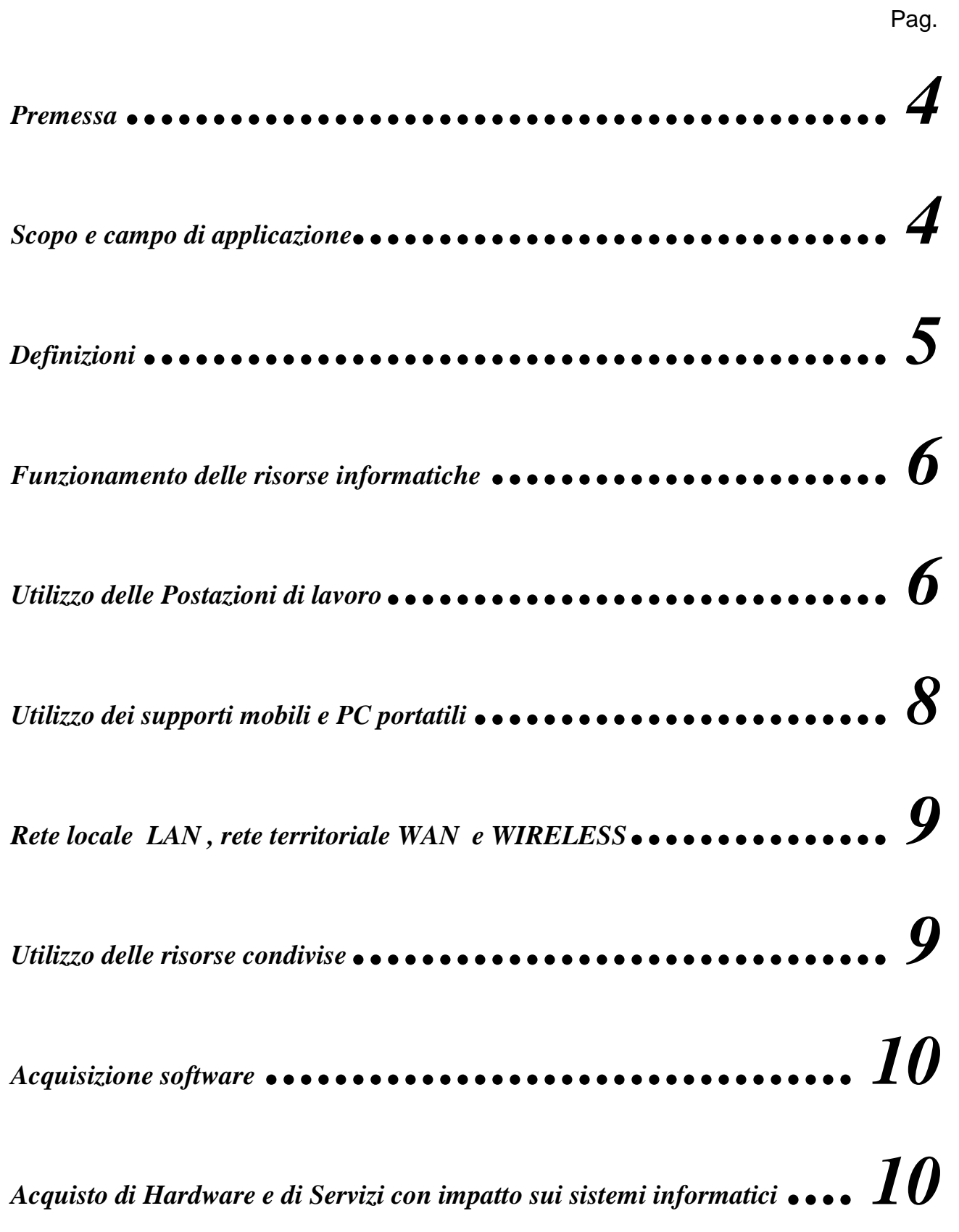

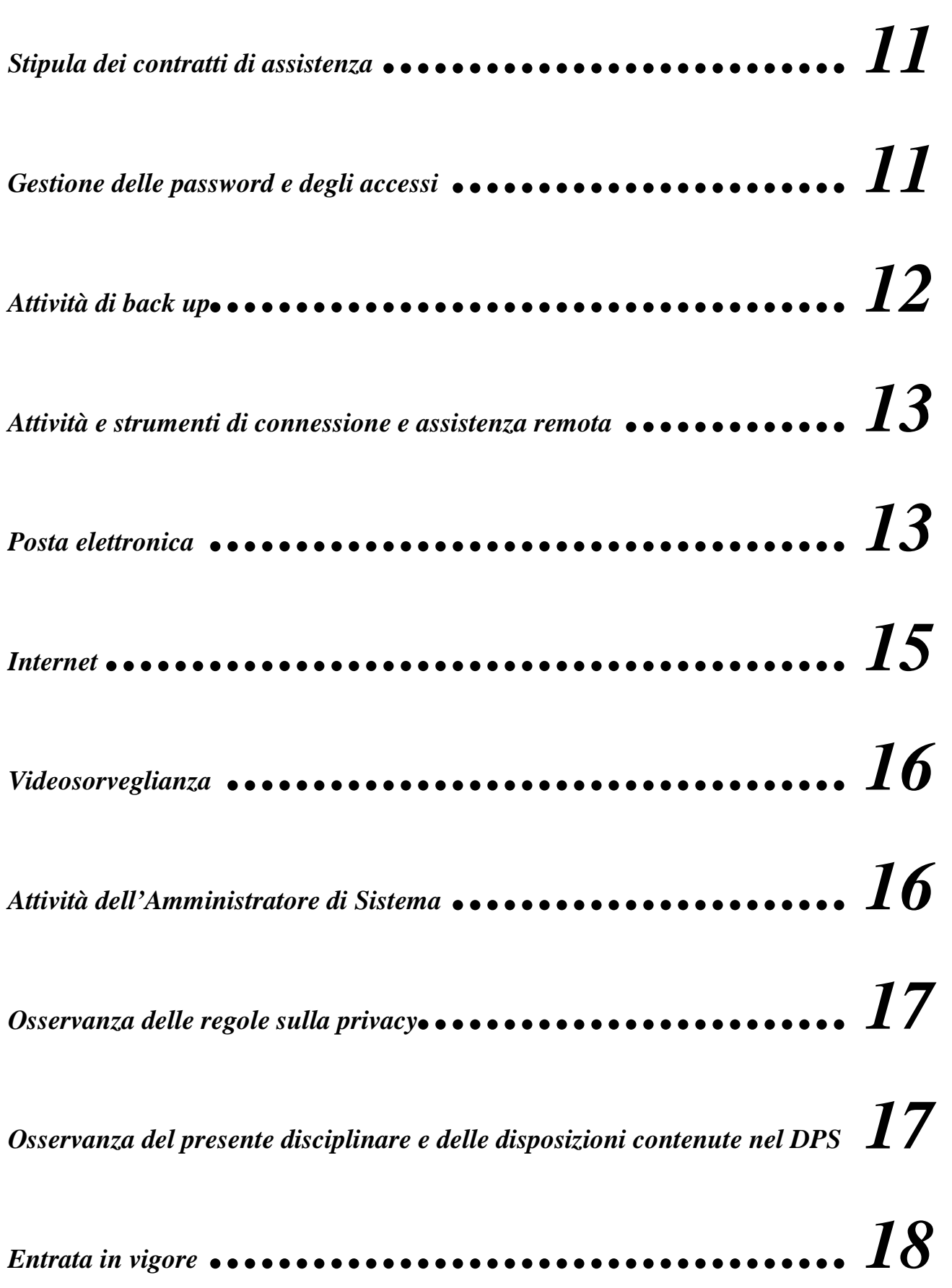

## **Premessa**

La progressiva diffusione delle nuove tecnologie informatiche, ed in particolare il libero accesso alla rete tramite i personal computer, espone il Comune a rischi di un coinvolgimento sia patrimoniale sia penale, creando problemi alla sicurezza e all'immagine dell'Ente stesso.

L'utilizzo delle risorse informatiche e telematiche dell'Ente deve sempre ispirarsi al principio di diligenza e correttezza, atteggiamenti questi destinati a sorreggere ogni atto o comportamento posto in essere nell'ambito del rapporto di lavoro.

Il personal computer, i relativi programmi e/o applicazioni e/o dati ed archivi affidati in uso ai dipendenti sono strumenti di lavoro di proprietà aziendale. Tutto quanto messo a disposizione, ricevuto, rilasciato e comunque memorizzato sul posto di lavoro e sui mezzi di comunicazione è e rimane di proprietà dell'Ente.

Il Garante della Privacy è intervenuto sul tema dell'utilizzo nel rapporto di lavoro della posta elettronica e della rete Internet con il provvedimento n. 13 del 1° marzo 2007, indicando ai datori di lavoro le linee guida da adottare a garanzia degli interessi del personale dipendente, garantendo l'adozione delle misure di sicurezza idonee ad assicurare la disponibilità e l'integrità dei sistemi informativi e dei dati.

Inoltre lo Statuto dei Lavoratori (L.300/70) all'art. 4 prevede che

 "Gli impianti e le apparecchiature di controllo che siano richiesti da esigenze organizzative e produttive ovvero dalla sicurezza del lavoro, ma dai quali derivi anche la possibilità di controllo a distanza dell'attività dei lavoratori, possono essere installati soltanto previo accordo con le rappresentanze sindacali aziendali, oppure, in mancanza di queste, con la commissione interna."

#### **Scopo e campo di applicazione**

Alla luce di quanto premesso, il Comune di Concorezzo adotta il presente disciplinare interno al fine di

- □ evitare comportamenti inconsapevoli che possano innescare problemi o minacce alla sicurezza nel trattamento dei dati
- □ informare il personale dipendente di quali sono le misure di tipo organizzativo e tecnologico adottate dall'Ente per la sicurezza dei dati
- □ informare il personale dipendente su come vengono trattati i dati relativi all'uso dei mezzi informatici per la tutela dei lavoratori.

Questo documento non si riferisce solamente all'utilizzo di internet o della rete locale, ma si riferisce a tutto l'insieme delle risorse informatiche, di calcolo, di comunicazione, elettroniche, audiovisive e a qualsiasi altra tipologia di risorsa presente nell'Ente.

Tutti i contratti che verranno conclusi tra l'Ente e terzi soggetti a cui viene permesso l'accesso ai dati, ai programmi informatici o ad altri mezzi dell'Ente, dovranno riportare una clausola che impegni le parti a rispettare il presente documento; ciò indipendentemente dalla nomina a incaricato o a responsabile del trattamento dati ai sensi del D. Lgs. 196/2003.

Nel caso di soggetto esterno nominato responsabile del trattamento, questi deve impegnarsi a far rispettare il presente documento a tutti i propri dipendenti e ad eventuali altri soggetti.

## **Definizioni**

TITOLARE del trattamento dei dati: è la figura individuata dall'art. 28 del Decreto Legislativo 30 giugno 2003, n. 196. Vigila sulla puntuale osservanza di tutte le disposizioni in materia di trattamento dei dati. Designa tutte le altre figure coinvolte nel trattamento informatico dei dati.

RESPONSABILE del trattamento: è la figura prevista dall'art. 29 del Decreto Legislativo 30 giugno 2003, n. 196 ed è nominata dal Titolare. Garantisce il pieno rispetto delle vigenti disposizioni in materia di trattamento (anche informatico) dei dati; i compiti affidati al responsabile sono analiticamente specificati per iscritto dal Titolare al momento della nomina.

RESPONSABILE dei servizi informatici: è la figura, designata dal Titolare, che gestisce e coordina le attività di configurazione/aggiornamento dei sistemi e degli archivi informatici. Il ruolo del Responsabile è solo quello di coordinatore dell'applicazione della normativa sulla riservatezza, ferme restando le responsabilità dei singoli responsabili in merito all'adozione degli atti (nomina incaricati, rilevazione banche dati, istruzione agli incaricati, ecc )

AMMINISTRATORI DI SISTEMA: sono le figure, designate dal Titolare, che provvedono operativamente alla gestione e manutenzione del sistema informatico comunale sulla base delle misure organizzative fissate dal responsabile dei servizi informatici.

INCARICATI del trattamento: è la figura prevista dall'art. 30 del Decreto Legislativo 30 giugno 2003, n. 196 ed è nominata dal Responsabile del trattamento; tratta i dati sia in forma cartacea sia attraverso strumenti informatici; opera sotto la diretta autorità del Responsabile del trattamento, attenendosi alle istruzioni impartite.

INCARICATO BACKUP: è individuato dal Responsabile di Area/Servizio e si occupa delle operazioni di backup dei dati sulla base delle istruzioni impartite dall'Amministratore di Sistema; per questa particolare mansione risponde direttamente all'Amministratore di Sistema; la sua designazione è effettuata per iscritto.

CUSTODE DELLE PASSWORD: ove i sistemi informatici o le banche dati, non consentano una gestione automatizzata delle password (come avviene nell'Active Directory di Windows) e sia necessario tenere traccia delle password per iscritto, viene nominato un custode delle password che provvede a conservare le password che vengono consegnate dagli utenti in busta chiusa.

TRACCIAMENTO: memorizzazione di eventi e operazioni effettuata automaticamente da un qualsivoglia dispositivo informatico, per finalità manutentive e di funzionamento dello stesso.

RILEVAZIONE: complesso di operazioni di analisi e verifica dei tracciamenti effettuati dai dispositivi svolte da amministratori di sistema a fronte di comprovate necessità definite nei capitoli seguenti del presente disciplinare.

## **Funzionamento delle risorse informatiche**

Le risorse informatiche tracciano una serie di eventi di sistema per attività amministrative, manutentive e/o di sicurezza, che variano a seconda della tipologia delle risorse stesse.

Il tracciamento di tali eventi non è generalmente oggetto di rilevazione da parte del servizio informatico. Qualora, per necessità manutentive o di gestione della sicurezza si renda necessario rilevare e/o registrare gli eventi tracciati di una risorsa specifica, tali trattamenti verranno preventivamente segnalati al personale aziendale nelle modalità indicate nei successivi paragrafi.

#### **Utilizzo delle Postazioni di lavoro**

La postazione di lavoro affidata al dipendente è uno **strumento di lavoro**. Ogni utilizzo non inerente l'attività lavorativa può contribuire ad innescare disservizi, costi di manutenzione e, soprattutto, minacce alla sicurezza per cui va assolutamente evitato l'utilizzo personale dello stesso.

Non è consentito installare programmi provenienti dall'esterno salvo preventiva autorizzazione dell'Amministratore di Sistema, onde evitare il grave pericolo di introdurre virus informatici nonché di alterare la stabilità delle applicazioni dell'elaboratore.

Non sono consentite la duplicazione e l'installazione abusiva di software, nonchè l'uso di programmi diversi da quelli messi a disposizione dall'Ente stesso, in quanto l'inosservanza di questa disposizione, oltre al rischio di danneggiamenti del sistema per incompatibilità con il software esistente, può esporre l'Ente a gravi responsabilità civili e penali in caso di violazione della normativa a tutela dei diritti d'autore sul software (Legge 633 del 22 aprile 1941 sulla tutela della proprietà intellettuale, D.Lgs. 29 dicembre 1992 n. 518, sulla tutela giuridica del software e aggiornamenti successivi) che impone la presenza nel sistema di software regolarmente licenziato o comunque libero e quindi non protetto dal diritto d'autore.

Il PC viene consegnato all'utente con una configurazione coerente con le misure organizzative e di sicurezza impostate dall'Ente stesso: non è consentito all'utente di modificare le caratteristiche impostate sul PC, salvo preventiva autorizzazione scritta dell'Amministratore di Sistema.

Il PC deve essere spento prima di lasciare gli uffici o in caso di assenze prolungate dall'ufficio, salvo specifica disposizione dell'Amministratore di Sistema e/o a seguito di pianificazione dello spegnimento automatico. In ogni caso, poiché lasciare un elaboratore incustodito connesso alla rete può essere causa di utilizzo da parte di terzi senza che vi sia la possibilità di provarne in seguito l'uso indebito, l'utente che si allontana dalla postazione deve bloccarne l'uso tramite la combinazione dei tasti CTRL + ALT + CANC e successivo INVIO. Lo screen saver deve essere attivato con la richiesta di password per lo sblocco e deve partire automaticamente dopo 10 minuti di non utilizzo.

Ogni utente deve prestare la massima attenzione ai supporti di origine esterna. Prima dell'apertura del supporto deve provvedere alla sua scansione tramite il software antivirus. L'utente deve avvertire immediatamente l'Amministratore di Sistema nel caso in cui vengano rilevati virus.

Non è consentito l'utilizzo di giochi o altre applicazioni di tipo ludico anche se comprese nel sistema operativo installato.

Non sono permesse, a meno di specifiche e documentate autorizzazioni le seguenti attività:

- caricare, memorizzare, pubblicare, diffondere, distribuire, tramite risorse dell'Ente documenti, informazioni, immagini, filmati ecc. in generale, ed in particolare:
	- o a carattere violento, pornografico o contrario alla pubblica decenza, o suscettibile di mancare di rispetto agli esseri umani o alla loro dignità, con contenuto discriminatorio razziale ed etnico, contrario al buon costume, oltraggioso nei confronti dei minori, contrario all'ordine pubblico, diffamatorio o che contenga contenuti illeciti penalmente o civilmente riconducibili a categorie qui non espressamente indicate;
	- o pregiudizievoli per le risorse dell'Ente e per l'integrità e la conservazione dei dati dell'Ente stesso;
	- o pregiudizievoli per l'immagine e il buon nome dell'Ente all'esterno dell'Ente;
- accedere a server web trattanti materie o soggetti ricadenti nelle categorie sopra elencate;
- tenere comportamenti che possano indurre taluno ad effettuare invii di materiale rientrante nelle tipologie sopra elencate; laddove l'utente si trovi a ricevere anche contro il suo volere tali materiali, è tenuto a informare il responsabile del S.I.C. e attenersi alle sue istruzioni circa il trattamento di tali materiali;
- utilizzare le risorse dell'Ente con fini di molestia, minaccia o comunque violando le norme di legge in vigore;
- caricare, memorizzare, trasmettere o utilizzare programmi, software, procedure od altra utilità che siano protetti dalle leggi sulla proprietà intellettuale, salvo che il Comune di Concorezzo ne detenga regolare licenza e/o autorizzazione del produttore;
- utilizzare strumentazioni, programmi, software, procedure, ecc. messi a disposizione dall'Ente in violazione delle Leggi sulla proprietà intellettuale, delle regole di buona tecnica applicabili e delle prescrizioni emanate dall'Ente;
- caricare o trasmettere, con volontà, archivi o programmi contenenti virus o dati alterati;
- manomettere sistemi o archivi in maniera tale da inficiare la riservatezza, la disponibilità e/o l'integrità dei dati;
- inviare messaggi in massa ("spam") o favorire il propagarsi di notizie riconducibili a ciò che abitualmente viene definito "catena di S. Antonio";
- utilizzare le risorse dell'Ente in modo da consentire a soggetti non abilitati l'accesso ai dati e ad alle informazioni riservate, se non nei casi espressamente previsti dalla Legge e dai Regolamenti.

Poiché alcune attività sopra elencate possono avere conseguenze di natura penale, esse originano in capo al trasgressore tutte le responsabilità previste dalla Legge.

Nonostante la presenza di programmi antivirus, è ritenuto statisticamente probabile che l'utilizzo di applicazioni di comunicazione (internet, posta elettronica, ecc.) e di supporti magnetici rimovibili (floppy, CD, ecc.) comporti la trasmissione di virus informatici o di programmi e archivi che alterano, distruggono o monitorano l'attività e i contenuti dei personal computer.

In caso di anomalie dell'hardware e del software affidatogli l'utente deve immediatamente bloccarne l'operatività, fermare le eventuali elaborazioni in corso ed informare immediatamente il CED per le incombenze di competenza.

## **Utilizzo dei supporti mobili e PC portatili**

Tutti i supporti magnetici riutilizzabili (dischetti, cassette, secure drive, cd, dvd, chiavi e dischi esterni USB, ecc…) contenenti dati sensibili e giudiziari devono essere trattati con particolare cautela onde che il loro contenuto possa essere recuperato da soggetti non incaricati.

E' assolutamente vietato l'utilizzo di dischi esterni USB per la custodia e il salvataggio dei dati: tutte le informazioni utilizzate per lo svolgimento delle funzioni istituzionali devono essere salvate sui server dedicati.

E' consentito l'utilizzo di chiavette USB alle condizioni riportate di seguito.

I supporti magnetici contenenti dati sensibili e giudiziari non possono essere portati all'esterno della sede comunale, all'interno della quale, devono comunque essere custoditi in archivi chiusi a chiave.

Ove sia necessario portare dati sensibili e giudiziari all'esterno si dovrà contattare il servizio informatico, che provvederà a valutare le necessità e a dare le opportune istruzioni sul mezzo ed il modo più idonei (ad es. memoria USB protetta da PINCODE).

E' consentito l'utilizzo di macchine fotografiche digitali per lo svolgimento delle attività lavorative, a condizione di comunicarne al servizio CED l'eventuale connessione a PC comunali per il riversamento delle fotografie, il quale assisterà in caso di necessità gli uffici per la prima installazione di applicativi di interconnessione.

L'utente è responsabile delle attrezzature informatiche portatili assegnategli dal servizio informatico e deve custodirle con diligenza sia durante gli spostamenti sia durante l'utilizzo nel luogo di lavoro.

Ai portatili si applicano le regole di utilizzo previste per i PC connessi alla rete, con particolare attenzione alla rimozione di eventuali file elaborati sullo stesso prima della riconsegna.

Gli utenti di PC portatili si impegnano, dovunque dovessero trovarsi, a mettere in sicurezza la strumentazione di cui hanno l'uso e i dati nella stessa contenuta.

Danni arrecati alle attrezzature ed ai PC o la loro perdita dovuta ad incauta custodia saranno a carico dell'utente utilizzatore.

Non è consentito l'utilizzo sul PC di nessun dispositivo di memorizzazione, comunicazione o altro (ad es. masterizzatori, modem …) se non con l'autorizzazione scritta del Responsabile del Servizio Informatico.

Ogni utente deve prestare la massima attenzione ai supporti di origine esterna. Prima dell'apertura del supporto deve provvedere alla sua scansione tramite il software antivirus. L'utente deve avvertire immediatamente l'Amministratore di Sistema nel caso in cui vengano rilevati virus.

## **Rete locale LAN , rete territoriale WAN e WIRELESS**

L'acquisizione, l'installazione, la manutenzione, l'amministrazione e l'accesso a sistemi di rete LAN, WAN e WIRELESS facenti parte del sistema informativo comunale è di esclusiva competenza del servizio informatico. Gli utenti e gli uffici che non fanno parte di questo servizio devono riferirsi al CED per qualsiasi attività inerente.

Il servizio CED si occupa della gestione dei sistemi di telefonia fissa e VOIP, curandone gli aspetti tecnici, contrattuali e finanziari relativi; le risorse finanziarie necessarie alla gestione di detti sistemi in questione e delle utenze telefoniche fanno capo ai capitoli di spesa del servizio stesso.

Per quanto riguarda dispositivi di accesso wireless, il servizio CED si occupa della configurazione degli apparati e della gestione delle modalità di connessione. L'utilizzo di apparati wireless senza il permesso del servizio CED costituisce reato ai sensi dell'art. 615 ter del Codice Penale ("Accesso abusivo ad un sistema informatico o telematico").

## **Utilizzo delle risorse condivise**

Al fine di garantire la disponibilità dei dati e un'efficace politica di backup, gli utenti devono salvare su cartelle di rete tutti i file di lavoro ed astenersi dal salvarli sul disco locale della postazione di lavoro (si specifica che la cartella "desktop" si trova sulla postazione in locale, pertanto è inadatta al salvataggio dei file perché non sottoposta a procedure di backup).

Le cartelle/unità di rete sono aree di condivisione di informazioni strettamente professionali e non possono in alcun modo essere utilizzate per scopi diversi. Pertanto qualunque file che non sia legato all'attività lavorativa non può essere dislocato, nemmeno per brevi periodi, in queste unità.

Sulle cartelle/unità di rete vengono svolte regolari attività di amministrazione e backup.

Le password di ingresso alla rete ed ai programmi sono personali: è assolutamente vietato entrare nella rete e nei programmi con altri nomi utente.

L'Amministratore di Sistema, nell'espletamento delle mansioni attribuitegli dal Responsabile dei servizi informatici, può in qualunque momento procedere alla rimozione di ogni file o applicazione che riterrà essere pericolosi per la sicurezza, sia sui PC degli incaricati sia sui server.

I Responsabili del Trattamento dovranno effettuare la periodica (almeno ogni 6 mesi) pulizia degli archivi attuando:

- la cancellazione dei file obsoleti ed inutili
- la verifica della nomenclatura dei file
- l'eliminazione delle archiviazioni ridondanti, che dovranno comunque essere evitate
- verificare la coincidenza delle cartelle con gli archivi individuati nel DPS
- verificare ed eventualmente variare, avvalendosi dell'Amministratore di Sistema, le "permissions" di accesso a tali risorse affinché siano coerenti con le nomine di incarico del trattamento dati e le disposizioni sulla fascicolazione.

Per la trasmissione di file all'interno dell'Ente è possibile utilizzare la posta elettronica, prestando attenzione alla dimensione degli allegati, oppure è possibile utilizzare le cartelle di scambio create a tale scopo. Le cartelle di scambio devono essere tenute in ordine, eliminando i file non più necessari anche al fine di non consentire il trattamento dei dati a persone non espressamente incaricate.

I files presenti nelle cartelle di scambio dovranno essere eliminati, da parte del dipendente, dopo al massimo 30gg. I files non cancellati dall' utente saranno automaticamente eliminati dal sistema a meno che non siano stati preventivamente presi accordi con l'Amministratore di sistema.

Gli utenti dovranno effettuare la stampa dei dati solo se strettamente necessaria e dovranno ritirarla prontamente dai vassoi delle stampanti comuni.

Il collegamento alla rete comunale di personal computer portatili o di attrezzature informatiche non di proprietà del Comune di Concorezzo è vietato.

Il servizio informatico potrà consentire deroghe a quanto previsto dal precedente paragrafo solo dopo attenta valutazione.

#### **Acquisizione software**

Sulle postazioni è consentita l'installazione esclusiva delle seguenti categorie di software:

- software commerciale dotato di licenza d'uso (es. pacchetti di Office Automation )
- software gestionale realizzato specificatamente per l'Amministrazione comunale dalle ditte specializzate nel settore della P.A. (es. applicativi in uso ai vari servizi)
- software realizzato specificatamente dagli organi centrali della Pubblica Amministrazione o Enti nazionali (es. INPS, Ministeri…)
- software gratuito (freeware) e shareware prelevato dai siti internet, solo se espressamente autorizzato dall'Amministratore di Sistema
- qualsiasi altro software si renda necessario per l'esercizio delle attività lavorative e istituzionali.

L'acquisto e la conseguente installazione di software devono essere sempre preventivamente valutati ed autorizzati in collaborazione col servizio informatico, al fine di garantire la stabilità dei sistemi e la compatibilità del software con gli stessi. L' impegno di spesa dovrà essere effettuato dal servizio informatico.

## **Acquisto di Hardware e di Servizi con impatto sui sistemi informatici**

L'acquisizione di materiale hardware o di qualsiasi dispositivo che interagisca con la rete e/o la strumentazione informatica comunale o possa avere un impatto con essi può essere effettuata solamente dal servizio informatico, il quale ne curerà tutte le fasi di acquisizione e installazione all'interno del sistema informativo comunale.

Le modalità di acquisizione dei dispositivi saranno effettuate dal Servizio CED nel rispetto delle indicazioni contenute nel Quaderno CNIPA n. 31 "Linee guida sulla qualità dei beni e dei servizi ICT per la definizione ed il governo dei contratti della Pubblica Amministrazione" e nell'osservanza del regolamento comunale di acquisizione di beni e servizi.

Qualora nell'esercizio di una funzione amministrativa sia prevista la fornitura di software accessorio alla gestione/erogazione di un servizio (es. gestione rette mensa, gestione smart card contribuenti TARSU…), l'ufficio competente provvede a consultare il servizio CED nelle fasi preliminari del processo di acquisizione per la corretta definizione delle caratteristiche del software, affinché lo stesso risulti:

- compatibile con il sistema informatico comunale,
- conforme alle misure di sicurezza adottate dall'Ente con particolare riguardo alla sicurezza degli accessi
- certificato per l'installazione sulle macchine in dotazione al comune (server e pc)
- installato correttamente

In caso di mancata consultazione preventiva del servizio informatico non verrà effettuata alcuna installazione.

Qualora venga affidata all'esterno la gestione di dati comunali per l'erogazione di servizi, l'ufficio competente deve concordare preventivamente con il servizio CED le modalità e i formati con cui questi dati devono essere scambiati sia in ingresso che in uscita e le condizioni di consegna dei dati al termine del rapporto di collaborazione.

#### **Stipula dei contratti di assistenza**

I contratti di assistenza relativi alle risorse informatiche in uso presso il Comune di Concorezzo vengono stipulati esclusivamente dal servizio informatico, il quale li gestisce utilizzando esclusivamente le risorse economiche previste nei propri capitoli di spesa.

#### **Gestione delle password e degli accessi**

Per garantire un'adeguata protezione dei dati personali, ad ogni utente vengono fornite delle credenziali di accesso a sistemi informatici, applicativi gestionali e siti internet pertinenti con le proprie specifiche attività lavorative. Le credenziali di accesso sono personali e devono essere gestite con cautela dagli utenti. L'utilizzo improprio di credenziali altrui o la diffusione delle proprie credenziali costituisce una violazione dell'art. 615 quater del Codice Penale, oltre che dell'Allegato B del D. Lgs. 196/2003.

L'utente deve utilizzare sempre una password quando viene richiesto dalla procedura, avendo cura che nessuno ne venga a conoscenza.

La password di ingresso al dominio e dello screensaver sono previste e vengono attribuite dall'Amministratore di Sistema all'utente per il primo accesso. Dopo il primo accesso il sistema chiederà all'utente di modificare la password, la quale sarà conosciuta solo dall'utente stesso. Qualora si renda necessario (per manutenzione, aggiornamenti, assenza prolungata imprevista che renda indisponibili risorse gestite dall'utente) che l'Amministratore debba entrare nel sistema con il profilo dell'utente, verrà modificata la password di accesso dell'utente stesso. Al successivo accesso da parte dell'utente l'Amministratore rilascerà una password di cortesia che verrà immediatamente modificata dall'utente stesso.

L'accesso agli applicativi può a sua volta essere regolato da un'ulteriore password: le modalità di gestione e di scadenza della password sono specifiche per ogni programma. All'utente sarà fornito un profilo personale e verranno attivate procedure per garantire all'utente stesso la conoscenza esclusiva della propria password. Nel caso il sistema non lo consenta o sia necessario l'intervento dell'Amministratore di Sistema per garantire la disponibilità dei dati, verranno concordate procedure specifiche per la gestione degli accessi fra il Responsabile del Sistema Informatico e il Responsabile del Trattamento.

La combinazione dell'accesso al dominio e agli applicativi garantirà il rispetto delle regole minime di sicurezza indicate nel Codice della Privacy.

Nel caso d accesso a sistemi remoti in cui l'accesso a dati personali o sensibili sia protetto da password, è severamente vietato usare un profilo di accesso condiviso con altri utenti: ogni utente che deve accedere a tali sistemi dovrà necessariamente disporre di un proprio profilo personale a garanzia della riservatezza dei dati trattati e della tracciabilità delle operazioni effettuate.

Le password del dominio e degli applicativi, salvo impossibilità dovute all'obsolescenza del software, devono essere modificate ogni 3 mesi, devono essere formate da almeno una minuscola, almeno una maiuscola e almeno un numero o carattere speciale (ricordando che maiuscole e minuscole sono interpretate diversamente dal sistema); devono essere composte da almeno otto caratteri e non devono contenere riferimenti agevolmente riconducibili all'incaricato.

Nel caso in cui si sospetti che una password abbia perso la segretezza, l'utente provvederà ove possibile a modificarla personalmente, altrimenti provvederà a modificarla con il supporto dell'Amministratore di Sistema.

Non è consentito utilizzare il profilo personale di altri soggetti per connettersi al dominio o agli applicativi. Qualora l'utente venisse a conoscenza delle password di un altro utente, è tenuto a darne immediata notizia all'Amministratore di sistema.

Le password non devono essere riutilizzate. Nel caso di inserimento di password errata, dopo il quinto tentativo, il profilo dell'utente verrà disabilitato e ne deve essere data comunicazione all'Amministratore di sistema.

Come indicato al punto 7 dell'Allegato B del Codice della Privacy "Le credenziali di autenticazione non utilizzate da almeno sei mesi sono disattivate, salvo quelle preventivamente autorizzate per soli scopi di gestione tecnica".

## **Attività di back up**

Sono oggetto di attività di salvataggio centralizzato su supporti magnetici o ottici:

- i file salvati sulle cartelle/unità di rete messe a disposizione dal servizio informatico;
- il registro di sistema dei server:
- i file di log di sistema dei vari server;
- le banche dati di applicativi ed i relativi file di sistema segnalati all'interno del DPS;
- il contenuto delle caselle di posta elettronica gestite dall'apposito server;

Gli elementi sopra indicati vengono salvati sistematicamente di notte (5 volte la settimana). In caso di attività lavorativa la domenica (ad es. turni elettorali) il salvataggio viene effettuato 7 notti su 7.

I dati che risiedono sulle postazioni PC non sono soggetti a operazioni di backup centralizzato.

Per quanto riguarda gli archivi localizzati sulle postazioni di lavoro, l'attività di backup verrà svolta dagli incaricati con gli strumenti messi a disposizione localmente dal servizio informatico.

Le modalità di salvataggio dei dati comportano la registrazione dei dati su supporti ottici o magnetici per un massimo di 12 mesi.

#### **Attività e strumenti di connessione e assistenza remota**

Per finalità di carattere manutentivo sono attivi presso l'Ente strumenti di connessione e assistenza remota, per consentire agli Amministratori di sistema del Comune di Concorezzo di connettersi alle postazioni di lavoro con lo scopo di assistere gli utenti e fornire supporto in tempo reale nella risoluzione di problematiche di carattere informatico.

Gli strumenti utilizzati manifestano esplicitamente la connessione alla postazione da parte dell'Amministratore: l'utente dovrà consentire tramite autorizzazione verbale o informatica l'intervento remoto.

Gli Amministratori di Sistema del Comune potranno connettersi in remoto alle postazioni di lavoro senza il consenso degli utenti solamente in loro assenza, per la verifica e il censimento degli applicativi installati sulla postazione di lavoro.

Per quanto riguarda gli interventi di assistenza remota sulle postazioni da parte di operatori esterni per attività manutentive, detti interventi dovranno comunque essere preventivamente concordati con il servizio CED e da esso autorizzati di volta in volta .

#### **Posta elettronica**

La casella di posta elettronica, assegnata dall'Ente all'utente, è uno strumento di lavoro.

Le persone assegnatarie delle caselle di posta elettronica sono responsabili del corretto utilizzo delle stesse.

Qualsiasi attività istituzionale realizzata tramite utilizzo di posta elettronica deve essere svolta con l'esclusivo utilizzo di caselle registrate sotto il dominio di posta istituzionale dell'Ente o tramite caselle di posta elettronica certificata registrate dall'Ente stesso.

E' fatto divieto di utilizzare le caselle di posta elettronica comunale per l'invio di messaggi personali o per la partecipazione a dibattiti, forum o mailing-list salvo diversa ed esplicita autorizzazione da parte del Responsabile dei Servizi Informatici per esigenze di lavoro.

E' inoltre da evitare ove possibile l'invio di messaggi con allegati di grandi dimensioni al fine di evitare eventuali sovraccarichi al sistema informativo e nuocere all'efficacia della comunicazione.

La casella di posta deve essere tenuta in ordine, cancellando documenti inutili e soprattutto allegati ingombranti.

Per la trasmissione di file all'interno dell'Ente è possibile utilizzare la posta elettronica, prestando attenzione alla dimensione degli allegati, oppure è possibile utilizzare le cartelle di scambio create a tale scopo.

E' vietato inviare mail con allegati contenenti file eseguibili (estensione .exe, .bat, ecc.).

E' vietato inviare catene telematiche (o di S. Antonio). Se si dovessero ricevere messaggi di tale tipo, si dovrà cancellare il messaggio ricevuto senza divulgarlo in alcun modo. Non si dovranno in alcun caso attivare gli allegati di tali messaggi.

Qualora si ricevessero messaggi sospetti di richiesta di password o altre informazioni oppure di invito a svolgere operazioni sulla propria postazione di lavoro (es. apertura o cancellazione di file, installazione aggiornamenti, ecc) di cui non è certa la provenienza, l'utente è tenuto a segnalarli immediatamente all'Amministratore di Sistema prima di effettuare qualsiasi azione.

Al fine di garantire la continuità di servizio, sono previste 3 differenti modalità per la gestione delle assenze, programmate o non, degli operatori preposti alla lettura dei messaggi di una specifica casella di posta:

- 1) attivazione da parte dell'Amministratore di Sistema, su richiesta del Responsabile del Trattamento, di un risponditore automatico che segnali la temporanea indisponibilità dell'utente preposto alla lettura della casella;
- 2) nomina di un vicario appositamente incaricato che si occuperà della lettura dei messaggi di posta elettronica, a cui l'Amministratore di Sistema inoltrerà i messaggi di posta;
- 3) in caso di assenza programmata, l'utente può richiedere l'attivazione all'Amministratore di Sistema di un risponditore automatico che notifichi al mittente la temporanea indisponibilità del destinatario.

E' vietato utilizzare client di posta elettronica differenti da quelli installati e configurati dall'Amministratore di Sistema.

Le caselle di posta elettronica in uso presso l'Ente sono di 2 tipologie:

- 1) caselle nominative, assegnate con la convenzione <*nome.cognome*>@comune.concorezzo.mi.it. ( successivamente <nome.cognome>@comune.concorezzo.mb.it ) Tali caselle sono intestate personalmente agli utenti: è importante sottolineare che, nonostante le caselle siano intestate ad un individuo, sono da considerarsi uno strumento aziendale e non corrispondenza privata; pertanto, l'utilizzo verso destinatari esterni dovrà essere consono con le funzioni istituzionali svolte dall'Ente. La divulgazione dell'indirizzo di posta nominativo deve essere limitata ai soli casi in cui non possa essere divulgato l'indirizzo di posta relativo all'ufficio di appartenenza. In caso di attività di servizio nella corrispondenza interna fra uffici dell'Ente, il mittente dovrà inviare la mail utilizzando la richiesta di conferma di ricezione da parte dei destinatari, i quali dovranno confermare l'avvenuta ricezione del messaggio.
- 2) Caselle di posta assegnate ad un ufficio o ad una funzione sul dominio comune.concorezzo.mi.it ( successivamente comune.concorezzo.mb.it ). Tali caselle sono configurate per lo scambio di posta verso l'esterno e possono essere assegnate ad una o più persone. In caso siano assegnate ad una sola persona, questa ha la responsabilità di garantire la continuità nella gestione della corrispondenza; in caso di sua indisponibilità, programmata o non, verrà attivata una delle 3 differenti modalità per la gestione delle assenze indicate precedentemente. In caso di caselle di posta assegnate a più persone, la continuità nella gestione della corrispondenza e delle attività ad essa correlate dovrà essere assicurata dal Responsabile del Trattamento dei dati attraverso opportune scelte organizzative.

L'Amministratore di Sistema, nell'espletamento delle sue funzioni, potrà accedere alle caselle di posta assegnate per finalità manutentive solo in presenza dell'assegnatario (o su sua esplicita autorizzazione) della casella o su richiesta del diretto superiore in caso di indisponibilità dell'assegnatario.

In ogni caso l'Ente di impegna a rispettare la confidenzialità dei messaggi elettronici di provenienza o a destinazione di recapiti sindacali (contenuto, autori e destinatari), delle mailing list elaborate e scambiate in rete da organismi sindacali, ecc.

#### **Internet**

Il collegamento ad Internet è uno strumento messo a disposizione per i soli scopi di lavoro: è proibita la navigazione in internet per motivi diversi da quelli strettamente legati all'attività lavorativa stessa. Ogni utilizzo non inerente all'attività lavorativa può contribuire ad innescare disservizi, costi di manutenzione e, soprattutto, minacce alla sicurezza per cui va assolutamente evitato l'utilizzo personale dello stesso.

Pertanto, per garantire quanto previsto dalla Legge e secondo le direttive emanate dal Garante per la tutela e protezione dei dati, al fine di evitare abusi e evitare il monitoraggio del traffico telematico, viene attivato un filtro che blocca l'accesso ai siti ritenuti palesemente non pertinenti con le attività istituzionali. Il filtro adottato utilizza sistemi euristici di scarto di siti effettuando dei controlli sulle parole ivi contenute. Qualora, per lo svolgimento della attività istituzionali, un utente necessitasse di accedere a un sito scartato dai sistemi di filtraggio, potrà richiedere per tramite del Responsabile del Trattamento (che ne assume la responsabilità) al Responsabile del Sistema Informatico l'accesso a tale sito.

E' fatto assoluto divieto all'utente lo scarico di software gratuito (freeware) e shareware prelevato dai siti internet, se non espressamente autorizzato dall'Amministratore di Sistema.

E' tassativamente vietato qualsiasi genere di transazione privata in campo finanziario ivi comprese le operazioni di remote banking, acquisti on line e simili.

E' tassativamente vietata ogni forma di registrazione e connessione a siti i cui contenuti non siano legati all'attività lavorativa.

E' vietata la partecipazione a Forum non professionali, l'utilizzo di chat line, di blog, di bacheche elettroniche e in generale di strumenti di social network anche utilizzando pseudonimi (o nicknames), esclusi gli strumenti autorizzati per esigenze di lavoro.

A fini statistici, di qualità del servizio e di sicurezza, l'occupazione di banda generata dal traffico internet e dallo scambio di posta elettronica è soggetta a periodiche verifiche e controllo da parte dell'Ente sotto forma di dati aggregati ed anonimi, in osservanza dei limiti posti dalla legge in materia di riservatezza.

Qualora i sistemi di sicurezza segnalino delle potenziali criticità che possano minare l'integrità dei dati e la stabilità del sistema stesso, potrebbero essere effettuati dei controlli sulla navigazione internet. Tali controlli saranno preventivamente segnalati al personale e si opereranno secondo stadi successivi:

- 1) controlli generici sulle pagine visitate, senza che vengano tracciati gli utenti che le visitano;
- 2) controlli aggregati sulle pagine visitate con suddivisione del traffico effettuato per aree;

3) controlli specifici sulle pagine visitate, con tracciamento dell'indirizzo IP da cui si effettua la visita o dell'utente che la effettua.

Il tracciamento specifico verrà effettuato solo qualora il trattamento generico e quello aggregato non abbiano consentito di risolvere le criticità riscontrate e verrà comunque nuovamente segnalato in forma preventiva agli utenti.

#### **Videosorveglianza**

L'acquisizione di dispositivi di videosorveglianza è di esclusiva competenza del servizio informatico, il quale ne cura anche l'installazione e la manutenzione tecnica.

La scelta della disposizione geografica degli apparati è di competenza della Polizia Locale sulla base di quanto indicato nell'apposito DPS.

Il trattamento relativo alla visualizzazione delle immagini acquisite dagli apparati di videosorveglianza è di esclusiva competenza della Polizia Locale.

#### **Attività dell'Amministratore di Sistema**

S'intende per Amministratore di Sistema qualsiasi soggetto le cui funzioni di gestione ed amministrazione di sistemi informatizzati rendano ad esso tecnicamente possibile l'accesso, anche fortuito, a dati personali. In questa definizione rientrano pertanto le funzioni tecnicamente definite di amministratore di sistema (system administrator), amministratore di base di dati (database administrator) o amministratore di rete (network administrator).

L'Amministratore di Sistema è designato dal Titolare in forma scritta. La designazione quale Amministratore di sistema deve essere conforme alle normative sulla protezione dei dati personali e ai provvedimenti relativi emanati dal Garante della Privacy sull'argomento.

Deve inoltre recare l'elencazione analitica degli ambiti di operatività consentiti in base al profilo di autorizzazione assegnato.

Fra le funzioni dell'Amministratore di sistema, sia esso interno all'Ente che esterno, vi possono essere:

- sovrintendere al funzionamento della rete, comprese le apparecchiature di protezione (firewall, filtri);
- monitorare lo stato dei sistemi, con particolare attenzione alla sicurezza;
- effettuare e/o coordinare interventi di manutenzione hardware per i dispositivi di competenza;
- effettuare interventi di manutenzione software su sistemi operativi e applicativi di competenza;
- coordinare e sovrintendere l'operato di eventuali tecnici esterni all'Amministrazione (nel caso di Amministratore interno);
- coordinare a livello operativo la gestione e la distribuzione dei profili di accesso e delle password degli utenti del sistema e/o dei sottosistemi di competenza nel rispetto delle normative relative alla protezione dei dati personali;
- gestire le password di amministrazione di sistema o dei sottosistemi di competenza;
- collaborare con i responsabili del trattamento dei dati personali per l'organizzazione

delle politiche di sicurezza;

• informare il responsabile dei sistemi informatici e/o il titolare sulle non corrispondenze con le norme di sicurezza e su eventi di sicurezza rilevanti.

#### **Osservanza delle regole sulla privacy**

Oltre a quanto indicato nel presente documento, è obbligatorio attenersi alle disposizioni in materia di Privacy e di misure minime di sicurezza ai sensi dell'allegato tecnico B al Decreto Legislativo 196/2003, come indicate nella lettera di designazione di incaricato dei dati e/o nel DPS, che periodicamente verrà adottato dall'Ente per far fronte alle nuove minacce o alle sopravvenute vulnerabilità.

#### **Osservanza del presente disciplinare e delle disposizioni contenute nel DPS**

La finalità del presente documento è quella di regolamentare l'utilizzo delle risorse informatiche dell'Ente, al fine di garantire la riservatezza, l'integrità e la disponibilità dei dati da esso gestiti.

A tali scopi, in caso si riscontrino delle criticità che possano ledere la sicurezza del sistema informativo, l'Ente potrà rilevare l'utilizzo delle risorse informatiche. Tale rilevazione verrà effettuata in prima istanza in forma anonima, senza individuare l'identità dell'utente e verrà comunque effettuata previa segnalazione al personale (avviso collettivo).

Qualora la rilevazione anonima non consenta di risolvere le criticità riscontrate potrà essere effettuata una rilevazione aggregata per aree lavorative. Prima di effettuare la rilevazione aggregata si procederà alla relativa segnalazione al personale (avviso collettivo).

Qualora la rilevazione aggregata non consenta di risolvere le criticità riscontrate potrà essere effettuata una rilevazione riconducibile all'identità dell'utente. Prima di effettuare la rilevazione nominativa si procederà ad una ulteriore segnalazione al personale (avviso collettivo).

Nel caso che, in seguito alla rilevazione nominativa, si siano riscontrati comportamenti di utenti potenzialmente lesivi per il sistema, verrà effettuata una specifica segnalazione all'utente stesso (avviso individuale), in cui verranno illustrate le criticità rilevate, i comportamenti che hanno portato a tali criticità e le misure tecnologiche adottate per ridurre il rischio riscontrato.

Allorché l'utente a seguito della segnalazione individuale persista nel mantenere i comportamenti segnalati come lesivi per la sicurezza del sistema, sarà soggetto a sanzione disciplinare.

Il mancato rispetto delle regole e delle misure di sicurezza elencate nel presente documento implica la responsabilità personale dell'utente.

I fatti negativi e/o pregiudizievoli espongono il trasgressore oltre che all'apertura di specifico procedimento disciplinare ai sensi dell'art. 25 del CCNL Enti Locali, alle sanzioni previste dalla legge e dalle seguenti fattispecie di reato:

- Esercizio arbitrario delle proprie ragioni (art. 392 c.p.)
- Attentato ad impianti di pubblica utilità (art. 420 c.p.)
- Falsità in documenti informatici (art. 491-bis c.p.)
- Accesso abusivo ad un sistema informatico (art. 615-ter c.p.)
- Detenzione e diffusione abusiva di codici di accesso (art. 615-quater c.p.)
- Diffusione di programmi diretti a danneggiare o interrompere un sistema informatico (art. 615-quinquies c.p.)
- Violazione della corrispondenza e delle comunicazioni informatiche e telematiche (art. 616, 617-quater, 617-quinquies, 617-sexies c.p.)
- Rivelazione del contenuto di documenti segreti (art. 621 c.p.)
- Trasmissione a distanza di dati (art. 623-bis c.p.)
- Danneggiamento di sistemi informatici o telematici (art. 635-bis c.p.)
- Frode informatica (art. 640-ter c.p.).

## **Entrata in vigore**

Il presente regolamento entrerà in vigore, a norma dell' art. 8 dello Statuto, il…..

Il servizio Informatico provvederà a consegnare al momento dell'assunzione ad ogni utente copia del presente regolamento.